# **SOFTWARE METAPAPER**

# ATUS-Commuting: Stata Code to Calculate Commuting Time in the American Time Use Survey

# Gray Kimbrough

University of North Carolina at Greensboro, US [gray.kimbrough@gmail.com](mailto:gray.kimbrough@gmail.com)

The American Time Use Survey (ATUS) provides extensive information on how Americans spend their time, and has been of particular interest to economists, sociologists, and other researchers. Researchers have sought to study commuting behavior using the ATUS, but its stock time use measures do not measure commuting satisfactorily. This package provides Stata code to implement the previously described trip tour methodology, constructing an appropriate measure of commuting from ATUS activity-level files.

**Keywords:** commuting; time use data; American Time Use Survey; ATUS; travel time; Stata

# **(1) Overview**

## **Introduction**

This software was developed to implement a methodology to calculate commuting time as described in Kimbrough [1]. The described methodology corrects a significant limitation of the American Time Use Survey (ATUS). While the ATUS provides information on every activity a respondent performed in a 24-hour period, it lacks an appropriate measure of commuting. This implementation makes possible analysis of commuting and its relationship to other uses of time. As examples of its use, Kimbrough [2] applies this software to examine the gender gap in American commuting behavior, while Stone and Schneider [3] use this methodology to analyze wellbeing during commutes.

The ATUS contains a stock measure of "travel related to work," which many researchers have interpreted as commuting. Kimbrough [1] describes the ways in which this measure does not fully measure commuting, and proposes this alternate methodology in its place.

The alternative "trip chaining" methodology described in Kimbrough [1] calculates commuting time for a worker as the total travel time between home and work, provided that no stop of more than 30 minutes is made along the way. This software performs this calculation using hierarchical ATUS data from the American Time Use Survey Extract Builder (ATUS-X). [4] The ATUS-X dataset has the advantage over raw ATUS datasets of containing all available years of data in a single file, with variables harmonized and integrated across years.

## **Implementation and architecture**

This software is implemented in Stata. It takes as input hierarchical data extracts from ATUS-X, which provide information on all activities on a respondent's diary day.

This software has several component modules, executed in order by atus\_commuting\_calculation.do. An overview of the datasets produced in the /data/output directory is shown in **Figure 1**.

First, the read\_ATUSX.do program reads in ATUS-X input data. This program is an edited version of the file provided by ATUS-X for reading data into Stata. The comments provide guidance on editing a file for a custom data extract to obtain a correctly formatted, rectangular Stata dataset.

Next, a lightly edited version of the labeling code from ATUS-X, ATUSX\_labels\_and\_formats.do, attaches variable and value labels to the data, producing a labeled dataset. ATUSX\_paring.do then limits the data to suitable respondents, as described in Kimbrough [1].

The commuting calculations are performed by dataset construction.do, which produces an activity-level dataset with various flags and calculated commuting times attached. Finally, extract commuting time.do generates a dataset with one observation per respondent.

## **Quality control**

The code has been tested extensively using the provided input file. If the package runs correctly using the current input file, it produces a an atus\_commutes.dta file containing commuting time for 40,231 individuals.

Users with feedback or support requests may submit Github Issues or contact the author via email through Github.

# **(2) Availability**

# **Operating system**

Stata software is available for Windows, OS X, and Linux.

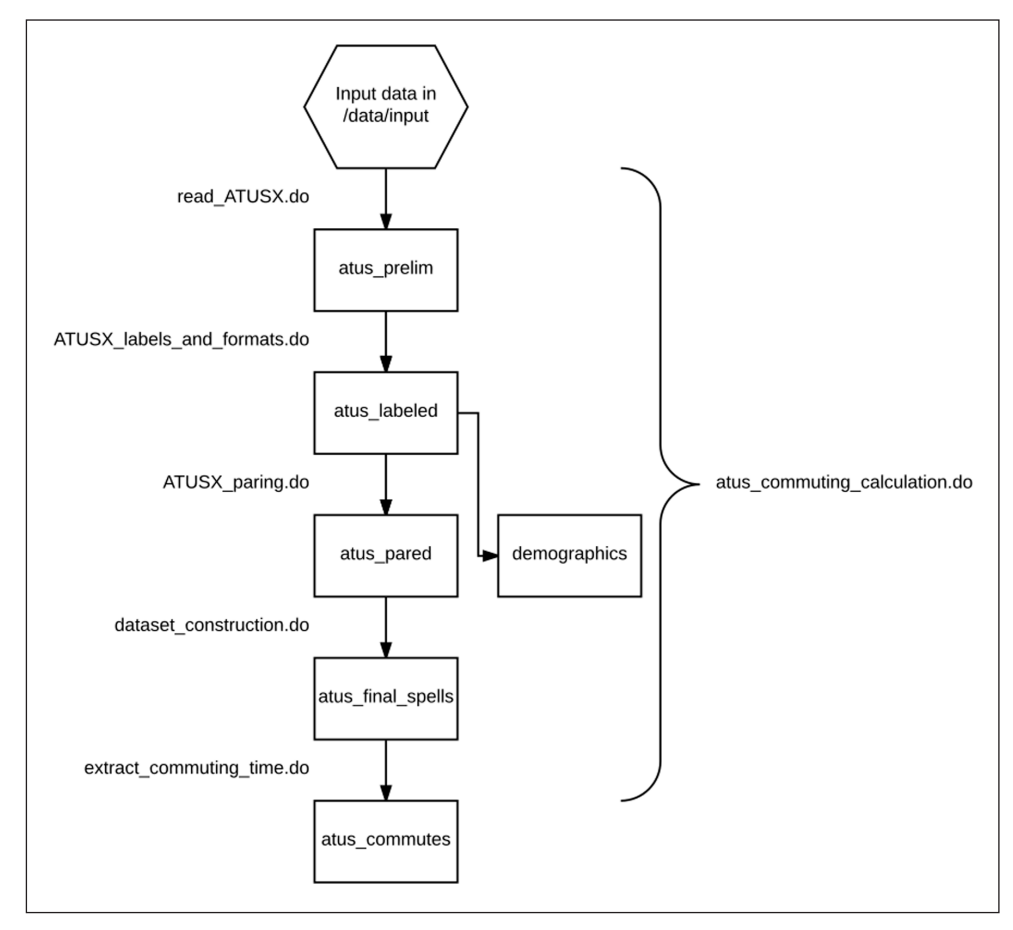

Figure 1: Software components and data files produced.

#### **Programming language**

This code was tested on Stata version 13.0 and 15.0. It should work on earlier versions as well, but this has not been tested.

#### **Additional system requirements**

The input dataset is about 400 MB in size, and must be unzipped before use. Sufficient storage space must be available for the input data and intermediate files as well as output files.

#### **Dependencies**

A utility must be used to unzip the provided input dataset.

## **Software location**

**Code repository**

**Name:** GitHub

**Persistent identifier:** [https://github.com/graykim](https://github.com/graykimbrough/atus-commuting) [brough/atus-commuting](https://github.com/graykimbrough/atus-commuting)

**Licence:** Apache License, 2.0 **Date published:** 01/16/2017

#### **Language**

English

# **(3) Reuse potential**

Users may add respondent characteristics not included in the provided input data by extracting these variables in a rectangular dataset from ATUS-X. These can be merged using the caseid variable, which uniquely identifies respondents:

merge 1:1 caseid using ../data/output/atus\_commutes

This code can be extended to calculate additional measures. In particular, the assumption of a 30 minute allowed stop time can be relaxed. Additionally, it includes code to separate commuting in each direction, as well as the number of stops along the way in each direction.

The provided data contain all ATUS respondents from 2003 through 2015. As additional years of data are added, new data can be incorporated.

#### **Competing Interests**

The author has no competing interests to declare.

# **References**

- 1. **Kimbrough, G** Measuring Commuting in the American Time Use Survey. *University of North Carolina at Greensboro Department of Economics Working Papers*. [https://ideas.repec.org/p/ris/uncgec/2015\\_002.html.](https://ideas.repec.org/p/ris/uncgec/2015_002.html)
- 2. **Kimbrough, G** What Drives Differences in Commuting Behavior?: Evidence from the American Time Use Survey. *University of North Carolina at Greensboro Department of Economics Working Papers*. [https://](https://ideas.repec.org/p/ris/uncgec/2016_004.html) [ideas.repec.org/p/ris/uncgec/2016\\_004.html.](https://ideas.repec.org/p/ris/uncgec/2016_004.html)
- 3. **Stone, A A** and **Schneider, S** Commuting episodes in the United States: Their correlates with experiential wellbeing from the American Time Use Survey.

*Transportation Research Part F: Traffic psychology and behaviour*, 42: 117–124. DOI: [https://doi.](https://doi.org/10.1016/j.trf.2016.07.004) [org/10.1016/j.trf.2016.07.004](https://doi.org/10.1016/j.trf.2016.07.004)

4. **Hofferth, S, Flood, S M** and **Sobek, M** 2013 American Time Use Survey Data Extract System: Version 2.4 [Machine-readable database]. Maryland Population Research Center, University of Maryland, College Park, Maryland, and Minnesota Population Center, University of Minnesota, Minneapolis, Minnesota.

**How to cite this article:** Kimbrough, G 2017 ATUS-Commuting: Stata Code to Calculate Commuting Time in the American Time Use Survey. Journal of Open Research Software 5: 25, DOI:<https://doi.org/10.5334/jors.162>

**Submitted:** 16 January 2017 **Accepted:** 11 September 2017 **Published:** 25 September 2017

**Copyright:** © 2017 The Author(s). This is an open-access article distributed under the terms of the Creative Commons Attribution 4.0 International License (CC-BY 4.0), which permits unrestricted use, distribution, and reproduction in any medium, provided the original author and source are credited. See [http://creativecommons.org/licenses/by/4.0/.](http://creativecommons.org/licenses/by/4.0/)

Journal of Open Research Software is a peer-reviewed open access journal published by Ubiquity Press **OPEN ACCESS** $|u|$ 

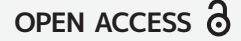